# **3 - LexEVS 6.x Analytical Grid Service API (Deprecated -- Removed in 6.3)**

**Contents of this Page**

- [Introduction](#page-0-0)
- [ISO 21090 Model](#page-0-1)
- [Using the API](#page-1-0)
- [Method Descriptions](#page-1-1)
	- o [getCodingSchemeConcepts](#page-1-2)
	- o [getFilter](#page-2-0)
	- o qetSortAlgorithm
	- o [getFilterExtensions](#page-3-1)
	- o [getServiceMetadata](#page-4-0)
	- [getSupportedCodingSchemes](#page-4-1)
	- o [getLastUpdateTime](#page-5-0)
	- <sup>o</sup> [resolveCodingScheme](#page-5-1)
	- o [getNodeGraph](#page-6-0)
	- o qetMatchAlgorithms
	- o [getGenericExtensions](#page-7-1)
	- o [getGenericExtension](#page-8-0)
	- o [getHistoryService](#page-9-0)
	- o [getSortAlgorithms](#page-10-0)
	- [resolveCodingSchemeCopyright](#page-10-1)
	- o [setSecurityToken](#page-11-0)
- [Usage Instructions](#page-12-0)
	- <sup>o</sup> [Service URL](#page-12-1)
		- <sup>o</sup> [Required Libraries](#page-12-2)
		- <sup>o</sup> [Downloads](#page-14-0)
- [Code Examples](#page-14-1)
	- [Example Client and Service Calls, and SOAP Messages](#page-14-2)
	- [Example API Usage](#page-14-3)
- [Error Handling](#page-15-0)
	- [Error Connecting to LexEVS Grid Service](#page-15-1)
	- [LexEVS Errors](#page-16-0)
	- <sup>o</sup> [Invalid Service Context Access](#page-16-1)
- [Security Issues](#page-16-2)
	- [LexEVS Grid Service Security](#page-16-3)
	- [Accessing Secure Content](#page-16-4)
	- <sup>o</sup> [Implementation](#page-16-5)

#### **LexEVS 6.x Programmers Links**

- [Programmer's Guide Main Page](https://wiki.nci.nih.gov/display/LexEVS/LexEVS+6.x+API+Programmer%27s+Guide)
	- [LexEVS API](https://wiki.nci.nih.gov/display/LexEVS/1+-+LexEVS+6.x+API)
	- [LexEVS 6.0 CTS2 API](https://wiki.nci.nih.gov/display/LexEVS/LexEVS+6.0+CTS2+API)
	- [LexEVS 6.x CTS2 API Quick Start](https://wiki.nci.nih.gov/display/LexEVS/LexEVS+6.x+CTS2+API+Quick+Start)
- [Value Set and Pick List Guide](https://wiki.nci.nih.gov/display/LexEVS/LexEVS+6.x+Value+Set+and+Pick+List+Definition+Guide)
- [LexEVS 6.0 Main Page](https://wiki.nci.nih.gov/display/LexEVS/LexEVS+6.0)
- [LexEVS Current Release](https://wiki.nci.nih.gov/display/LexEVS/LexEVS)

#### <span id="page-0-0"></span>Introduction

The Analytical Grid Service is an API used by programmers to pull data from the system (a target instance of LexEVS on the grid) using a set of method calls and appropriate parameters. The results differ from method to method but are all objects in the LexEVS model.

The following table summarizes the operations available through the LexEVS Analytical Grid Service. Each of the operations is also defined in detail below. The grid analytical service and related operations are viewable via the [caGrid Portal](http://cagrid-portal.nci.nih.gov).

**Grid services are no longer supported**

<span id="page-0-1"></span>As of LexEVS 6.2 Grid services are no longer supported

# ISO 21090 Model

The LexEVS 6.0 Analytical Grid Services use a version of the LexGRID/LexBIG model, extended to support ISO 21090 Datatypes.

Click the [adapted model link.](https://ncisvn.nci.nih.gov/svn/lexevs/base/v6/trunk/lexevs_service_cagrid_model/LexEVS-iso21090-model/master/iso21090)

# <span id="page-1-0"></span>Using the API

There are two (2) different interfaces for accessing the LexEVS Grid Services:

- 1. org.LexGrid.LexBIG.cagrid.adapters.LexBIGServiceAdapter, or
- 2. org.LexGrid.LexBIG.cagrid.adapters.LexBIGServiceGridAdapter
- **Option 1, org.LexGrid.LexBIG.cagrid.adapters.LexBIGServiceAdapter** provides an interface for interacting with the LexEVS Grid Services. This Interface is intended to mirror the existing LexEVS API as much as possible. There is no object wrapping for semantic purposes on this interface. This allows existing applications of the LexEVS API to use Grid Services without code changes. This Interface may be acquired by instantiating LexBIGServiceAdapter with the Grid Service URL as a parameter.

```
LexBIGService lbs = new LexBIGServiceAdapter
("http://lexevsapi-analytical60.nci.nih.gov/wsrf/services/cagrid/LexEVSGridService");
```
**Option 2, org.LexGrid.LexBIG.cagrid.adapters.LexBIGServiceGridAdapter** also provides an interface for interacting with the LexEVS Grid Services. However, this Interfaces is the semantically defined interface. All method parameters and return values are defined and annotated as CDEs to be loaded into caDSR. This Interface is intended to be caGrid Silver Level Compliant. This Interface may be acquired by instantiating LexBIGServiceGridAdapter with the Grid Service URL as a parameter.

LexBIGServiceGrid lbs = new LexBIGServiceGridAdapter ("http://lexevsapi-analytical60.nci.nih.gov/wsrf/services/cagrid/LexEVSGridService");

### <span id="page-1-1"></span>Method Descriptions

#### <span id="page-1-2"></span>**getCodingSchemeConcepts**

getCodingSchemeConcepts(CodingSchemeIdentification, CodingSchemeVersionOrTag)

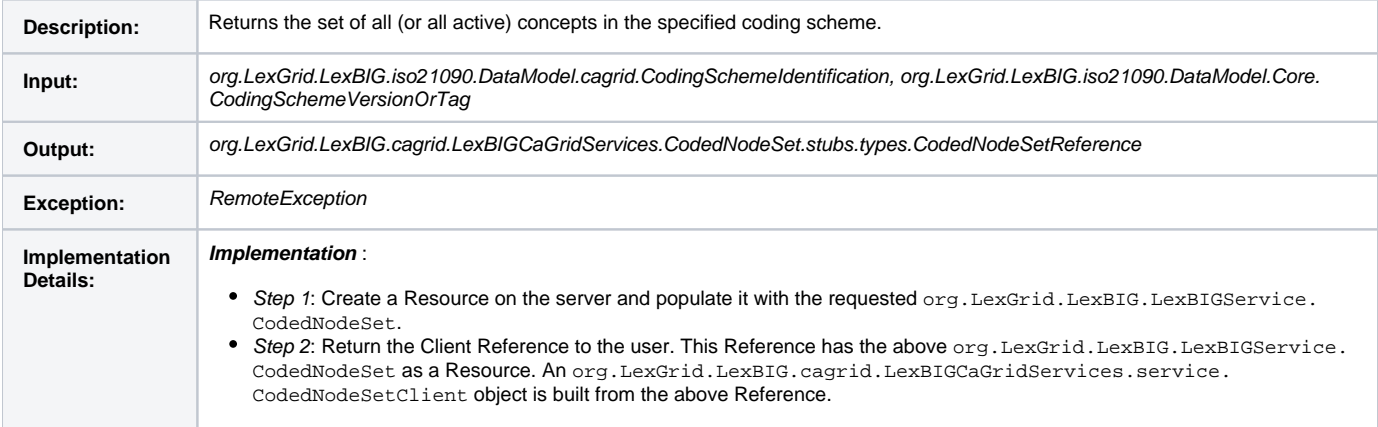

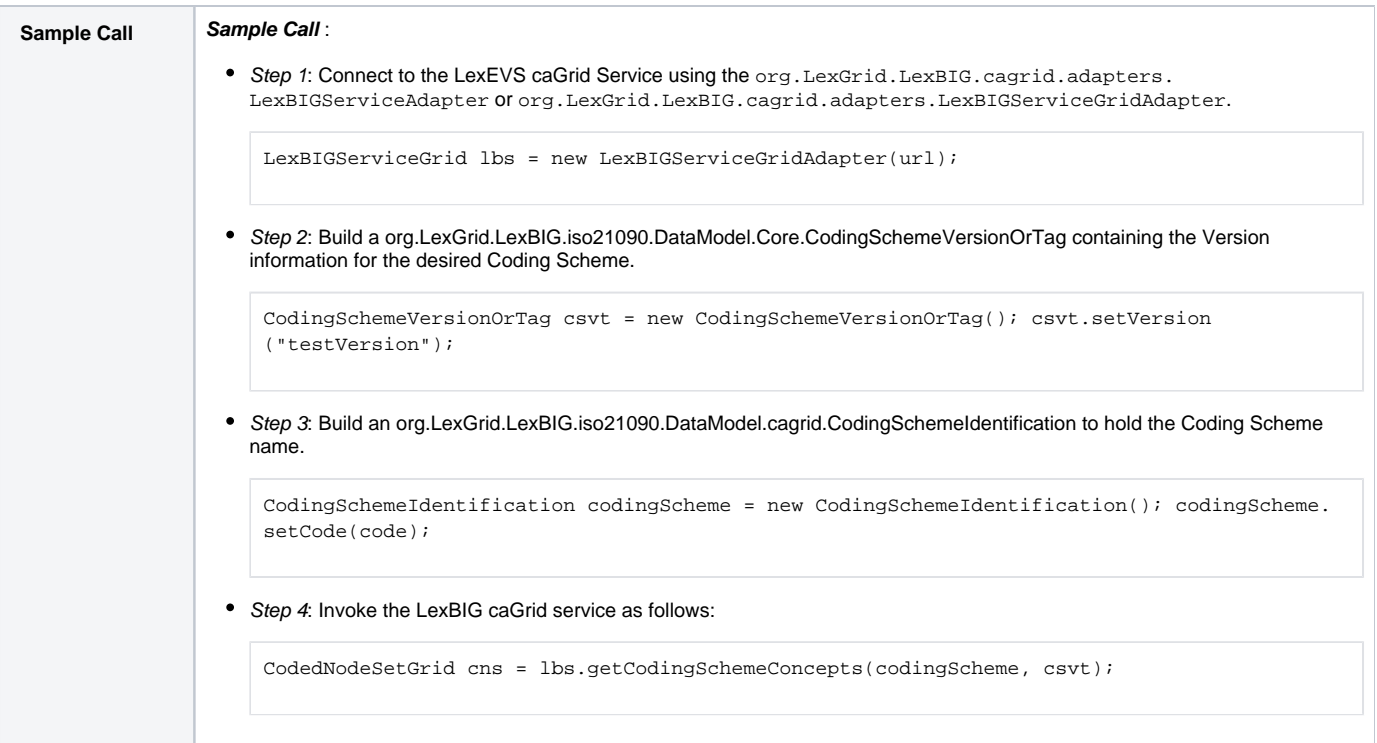

# <span id="page-2-0"></span>**getFilter**

getFilter(ExtensionIdentification)

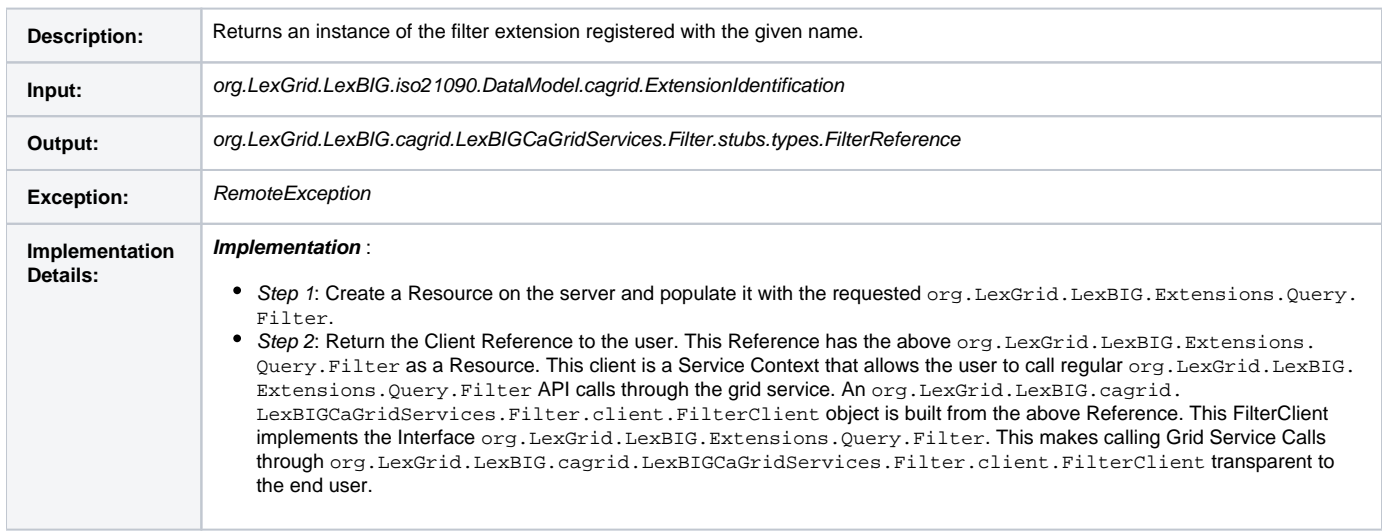

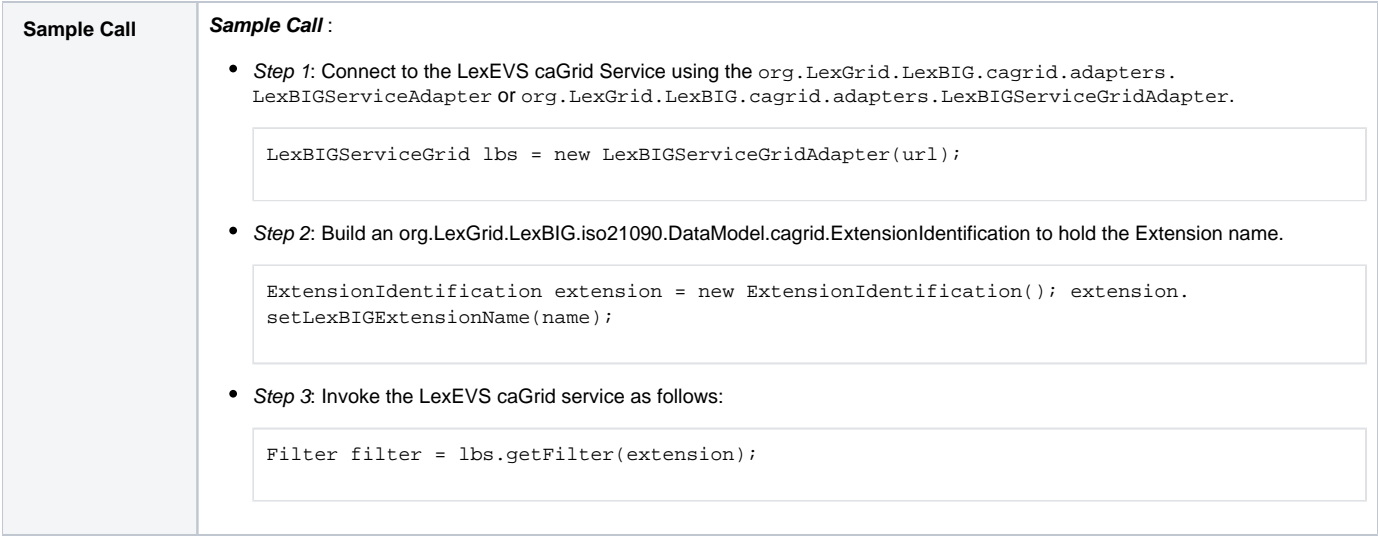

# <span id="page-3-0"></span>**getSortAlgorithm**

getSortAlgorithm(ExtensionIdentification)

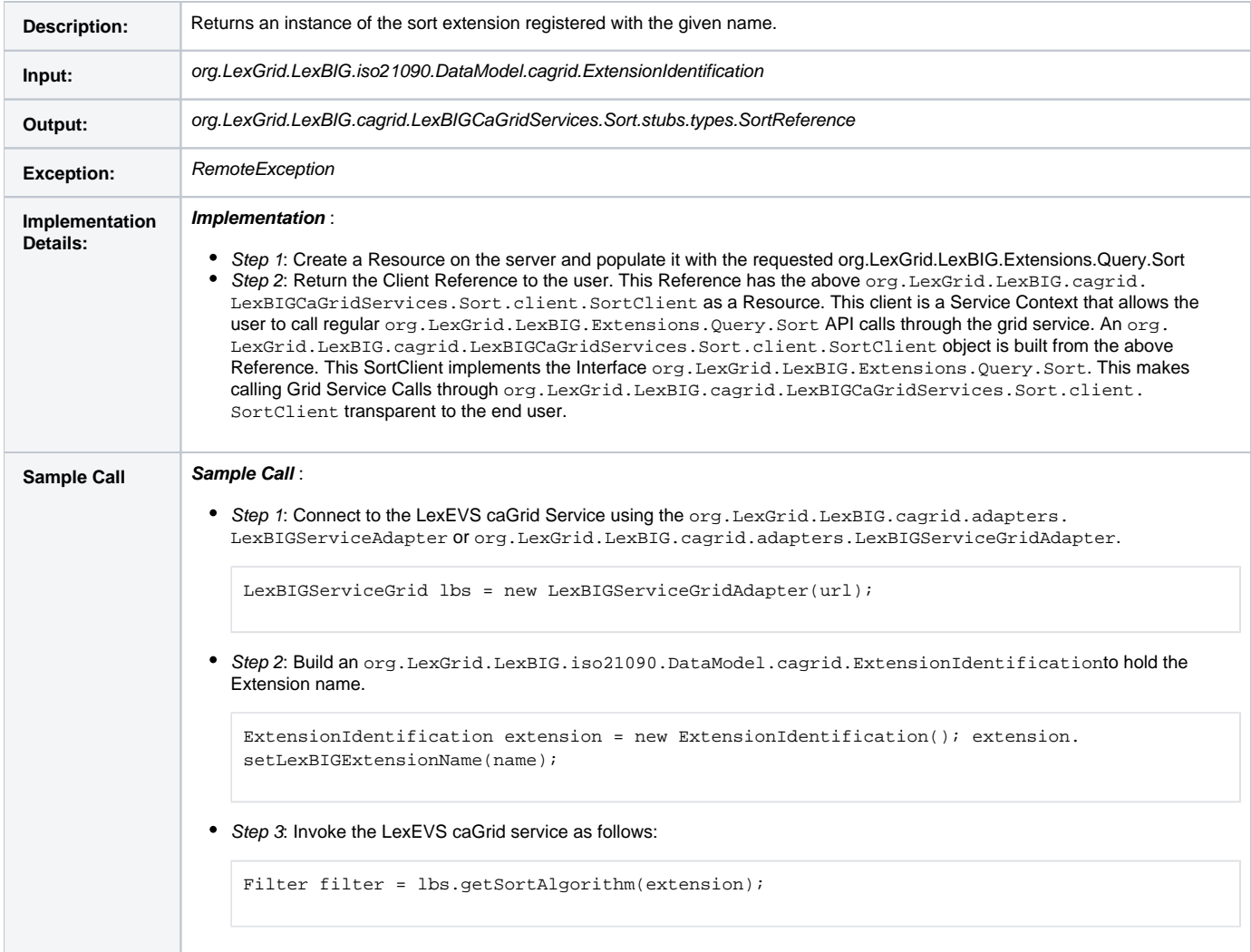

### <span id="page-3-1"></span>**getFilterExtensions**

getFilterExtensions()

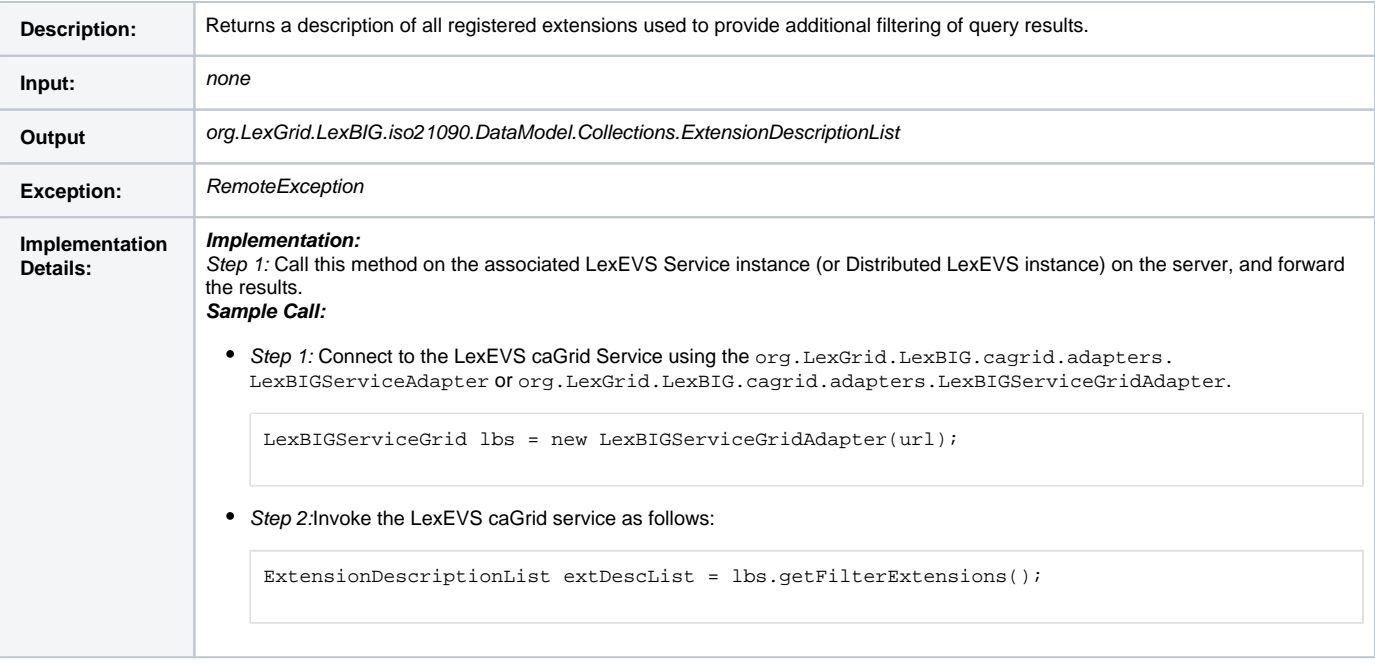

#### <span id="page-4-0"></span>**getServiceMetadata**

getServiceMetadata()

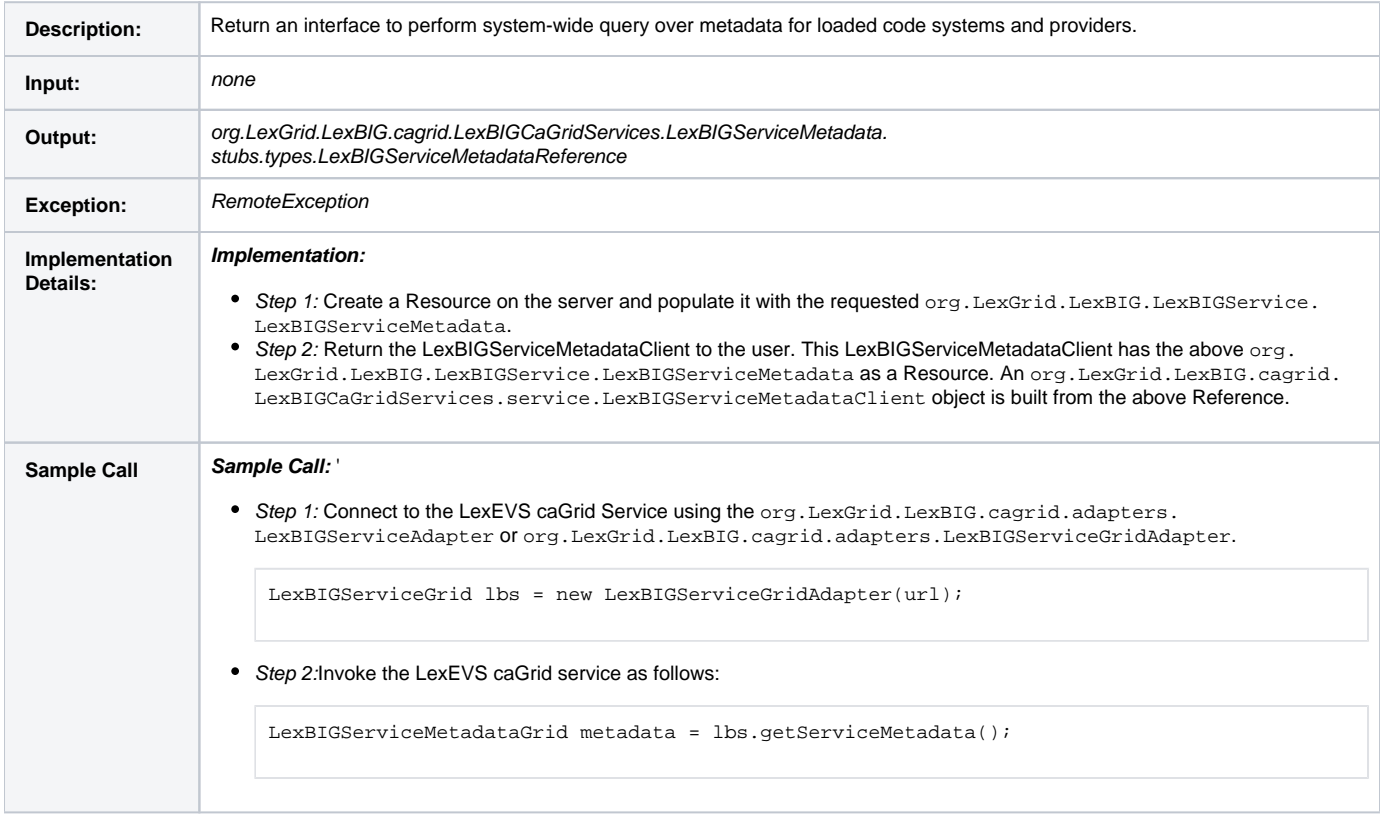

### <span id="page-4-1"></span>**getSupportedCodingSchemes**

getSupportedCodingSchemes()

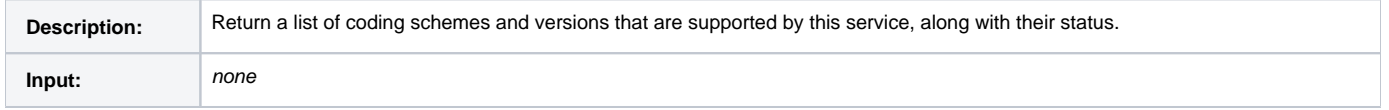

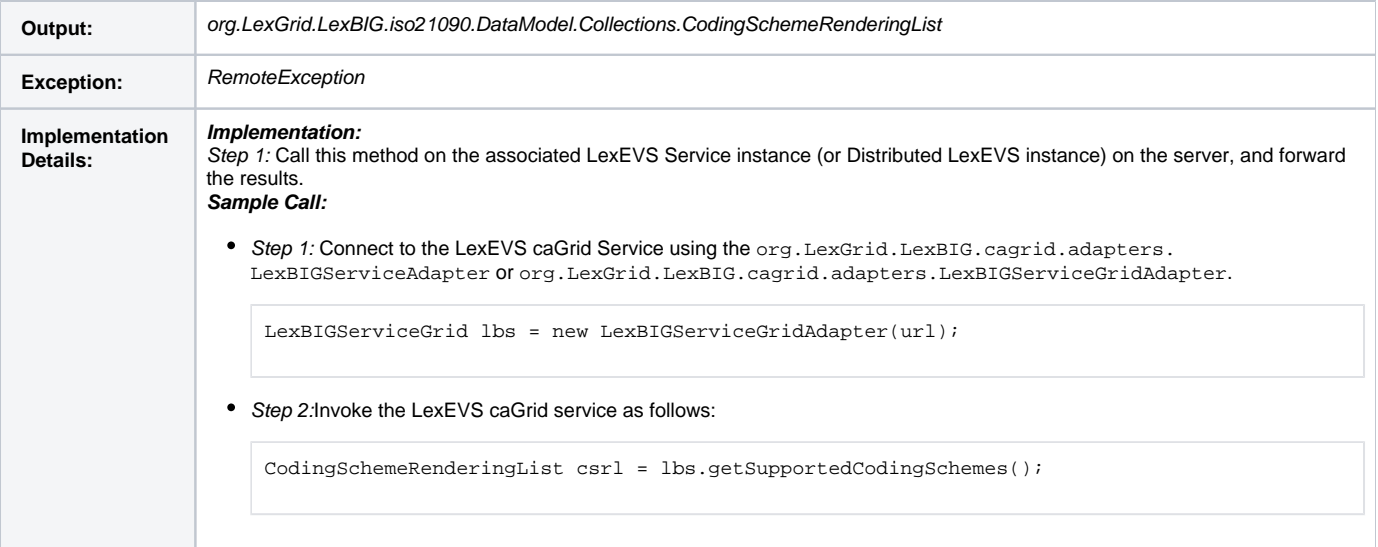

# <span id="page-5-0"></span>**getLastUpdateTime**

getLastUpdateTime()

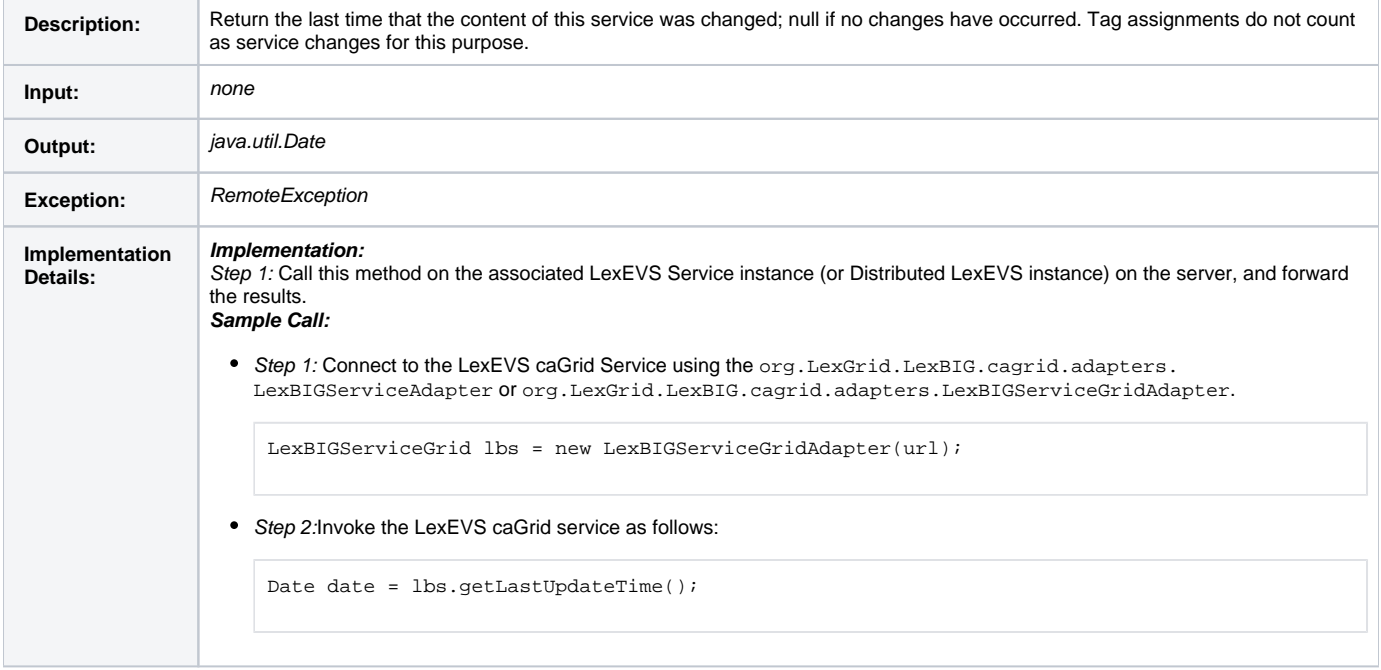

# <span id="page-5-1"></span>**resolveCodingScheme**

resolveCodingScheme(CodingSchemeIdentification, CodingSchemeVersionOrTag)

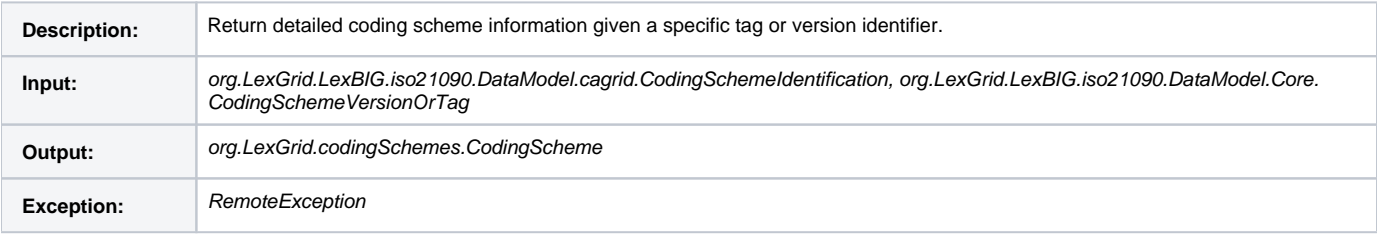

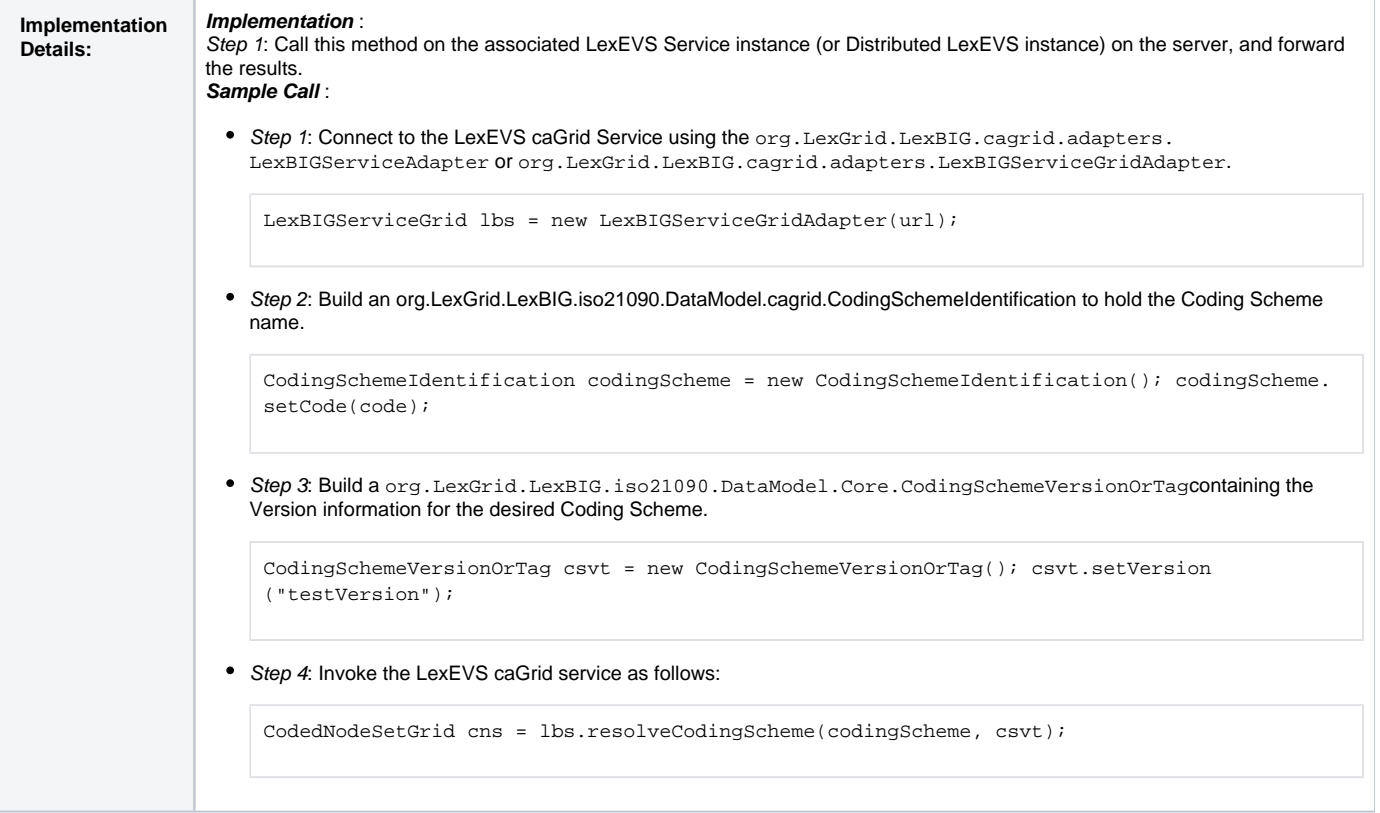

# <span id="page-6-0"></span>**getNodeGraph**

getNodeGraph(CodingSchemeIdentification, CodingSchemeVersionOrTag, RelationContainerIdentification)

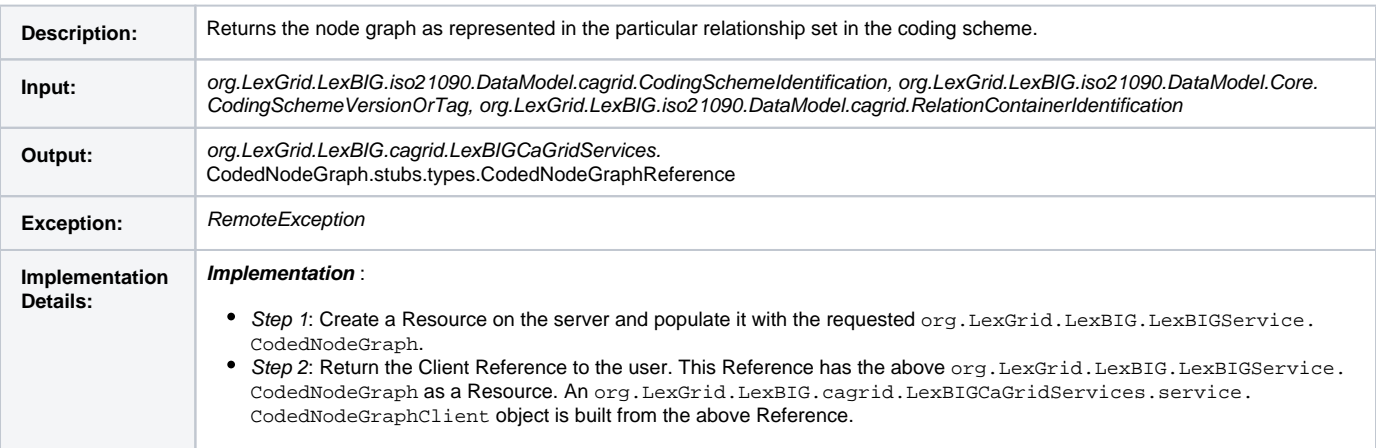

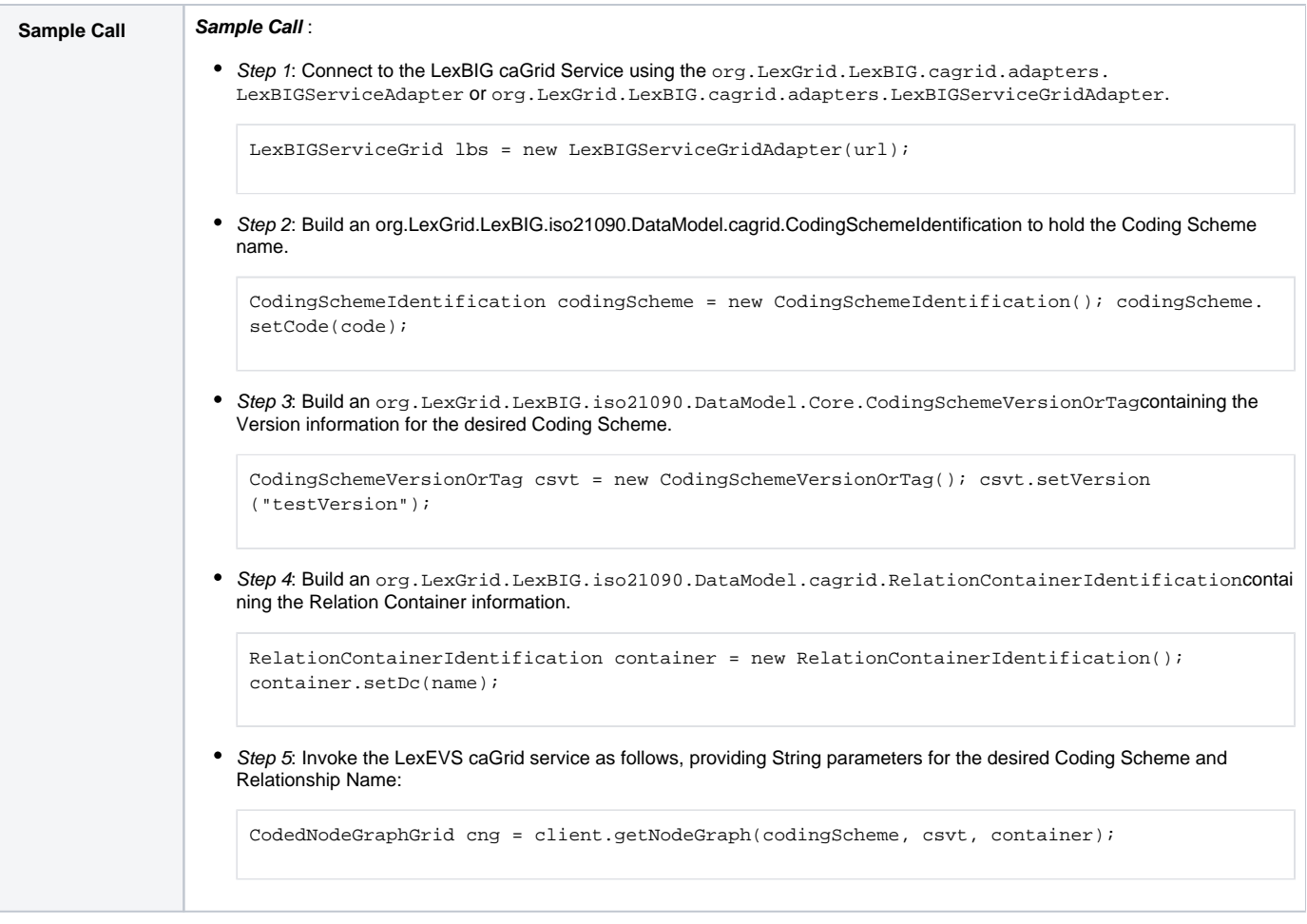

# <span id="page-7-0"></span>**getMatchAlgorithms**

#### getMatchAlgorithms()

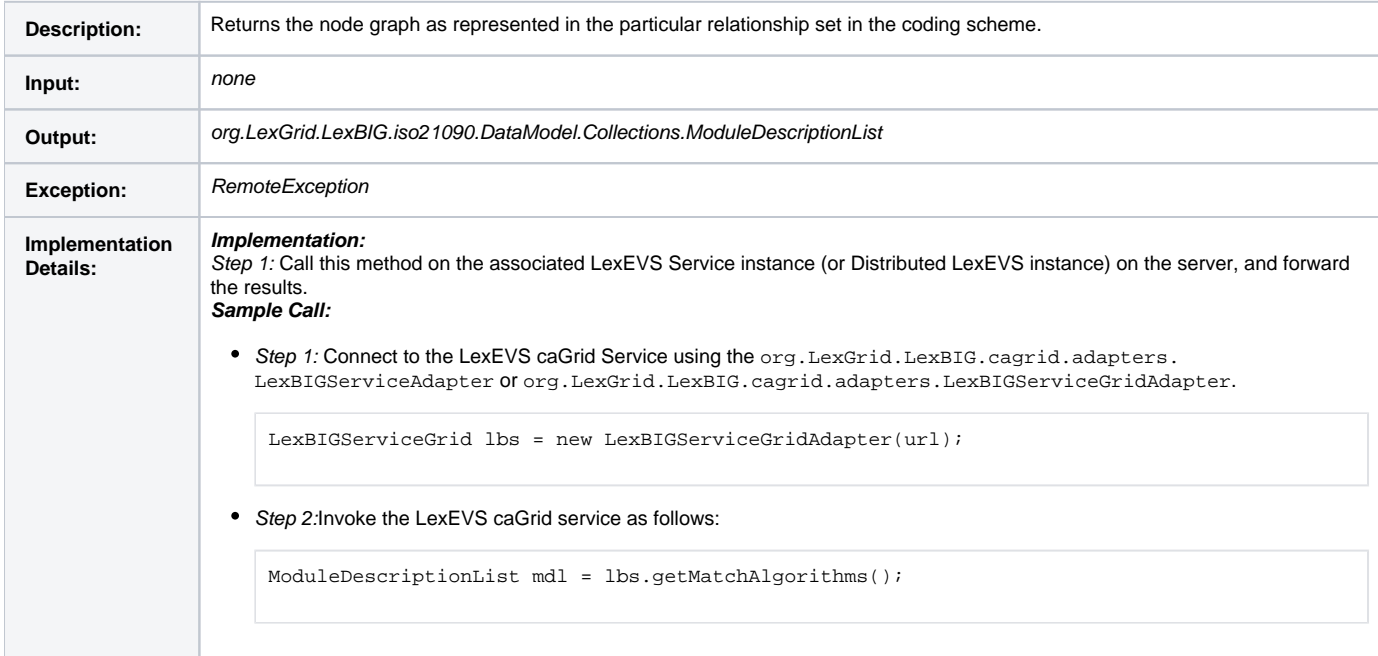

### <span id="page-7-1"></span>**getGenericExtensions**

getGenericExtensions()

 $\sim$ 

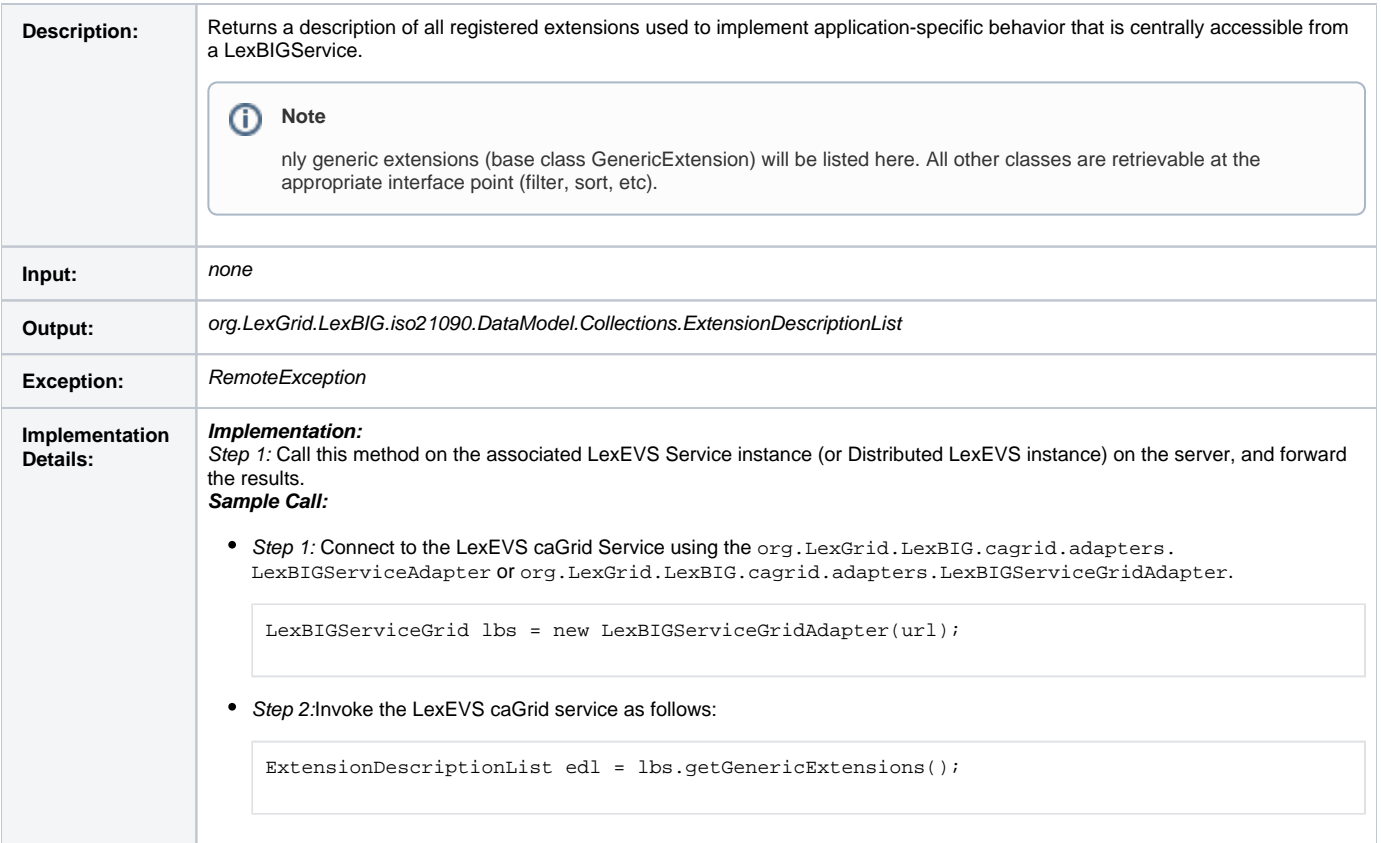

### <span id="page-8-0"></span>**getGenericExtension**

getGenericExtensions(ExtensionIdentification)

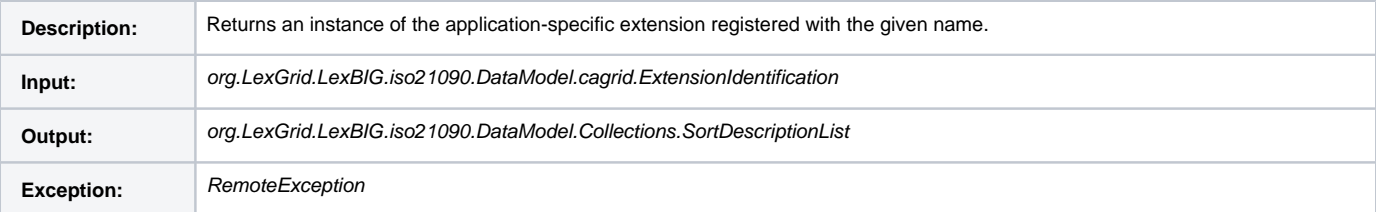

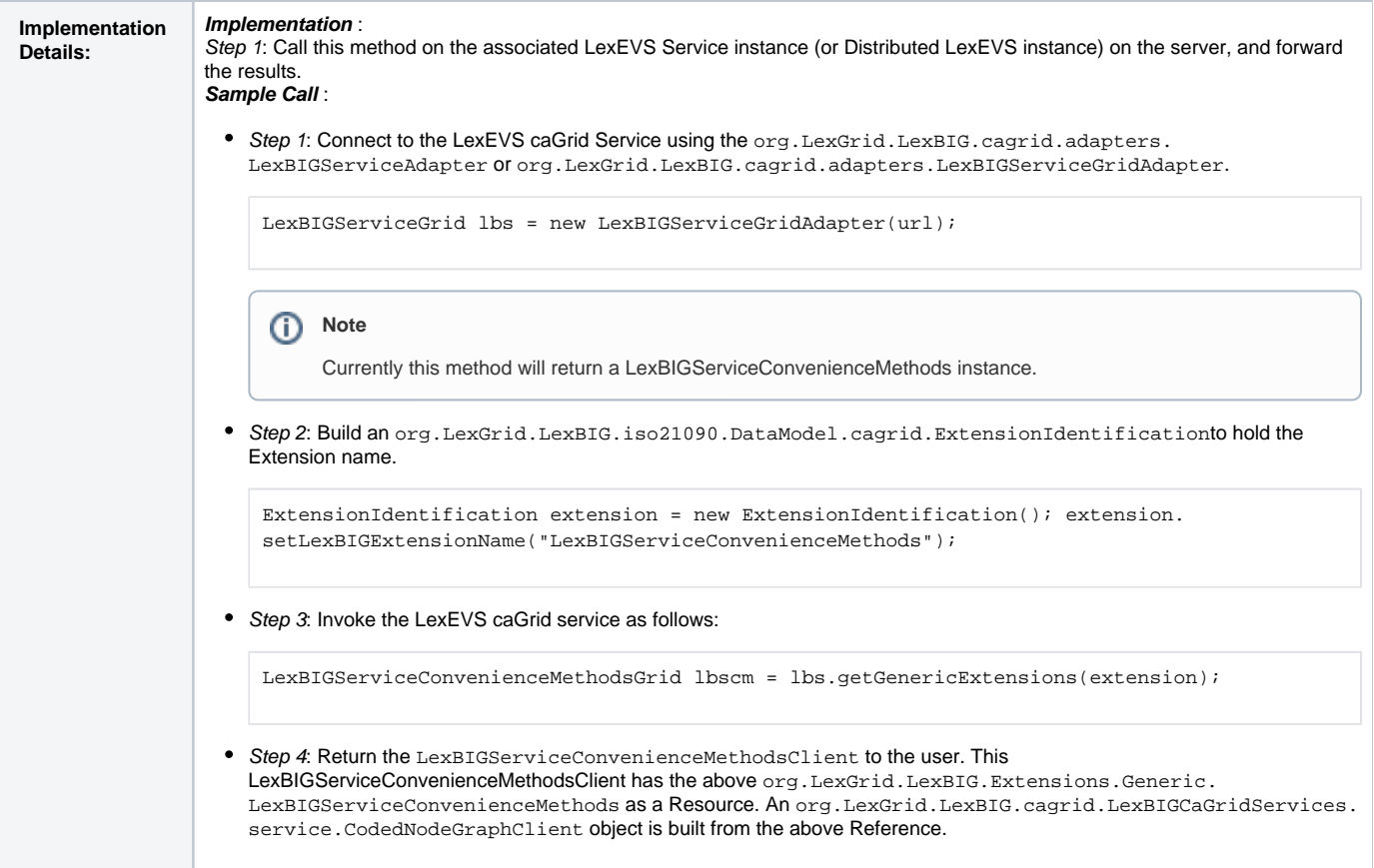

### <span id="page-9-0"></span>**getHistoryService**

getHistoryService(CodingSchemeIdentification)

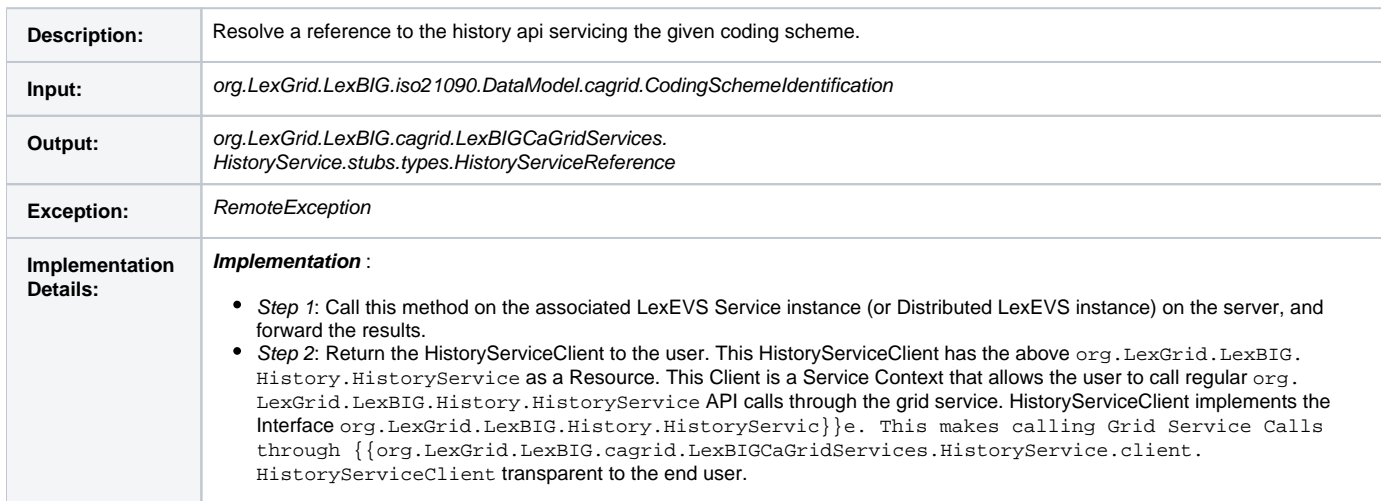

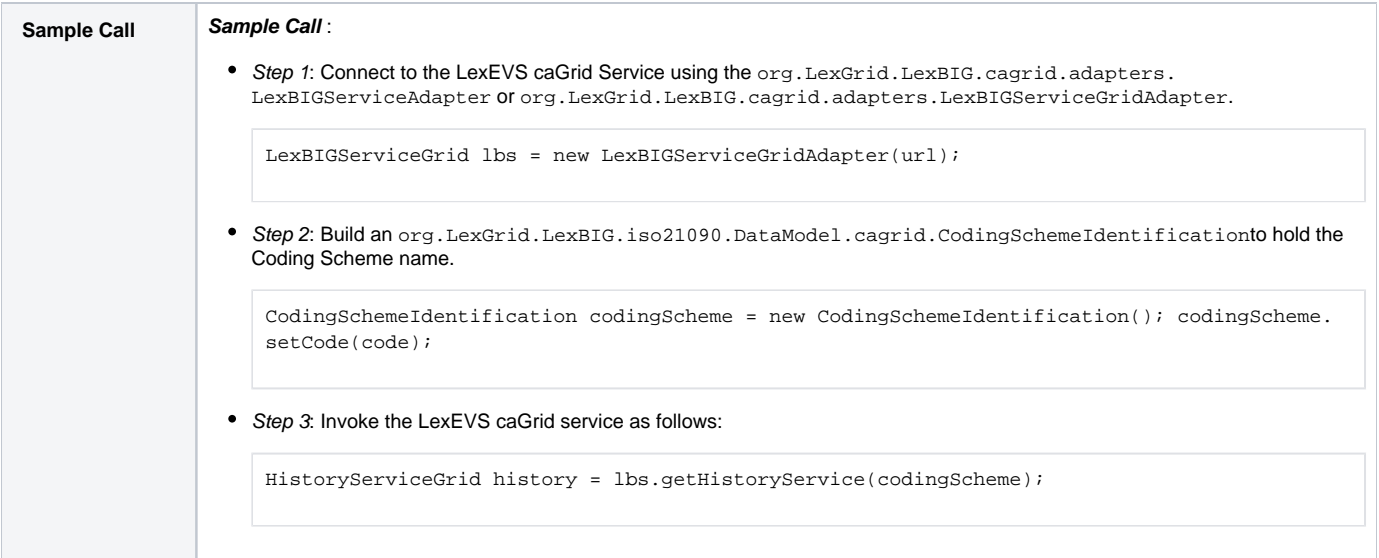

### <span id="page-10-0"></span>**getSortAlgorithms**

getSortAlgorithms(SortContext)

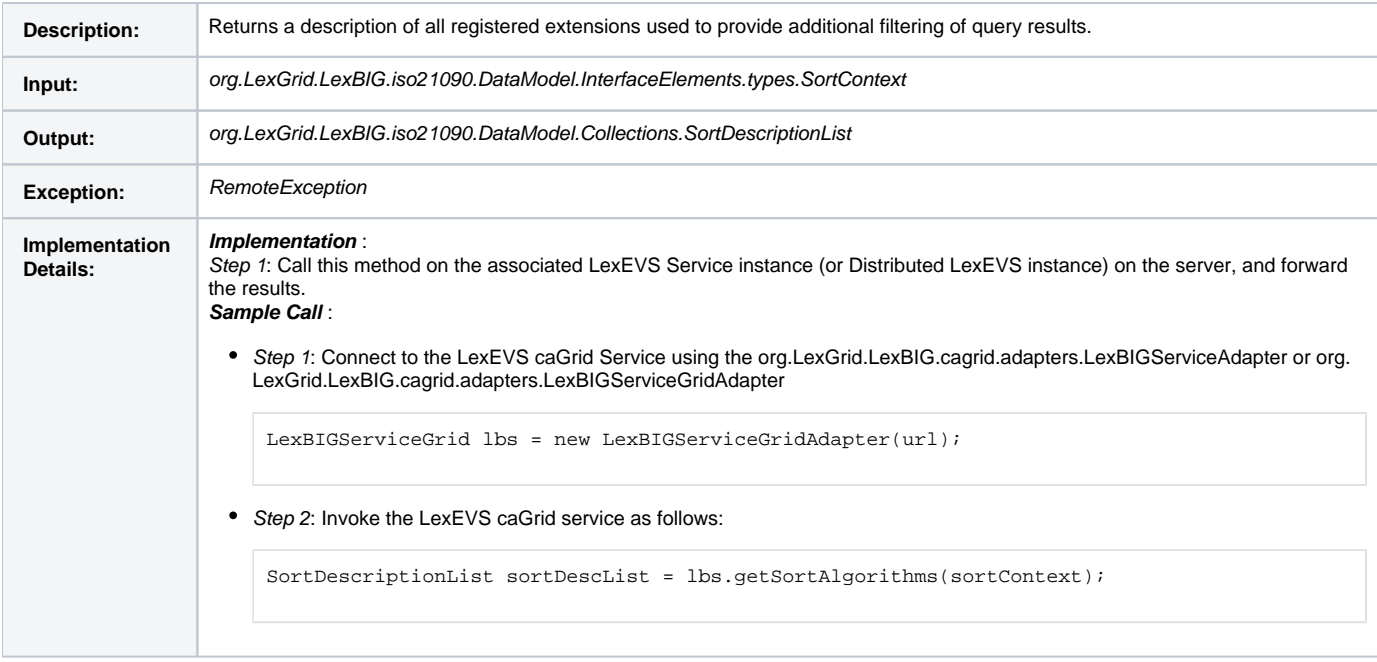

# <span id="page-10-1"></span>**resolveCodingSchemeCopyright**

resolveCodingSchemeCopyright(CodingSchemeIdentification)

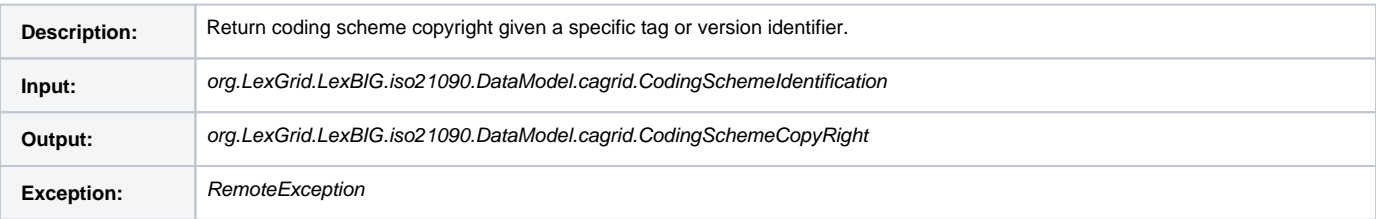

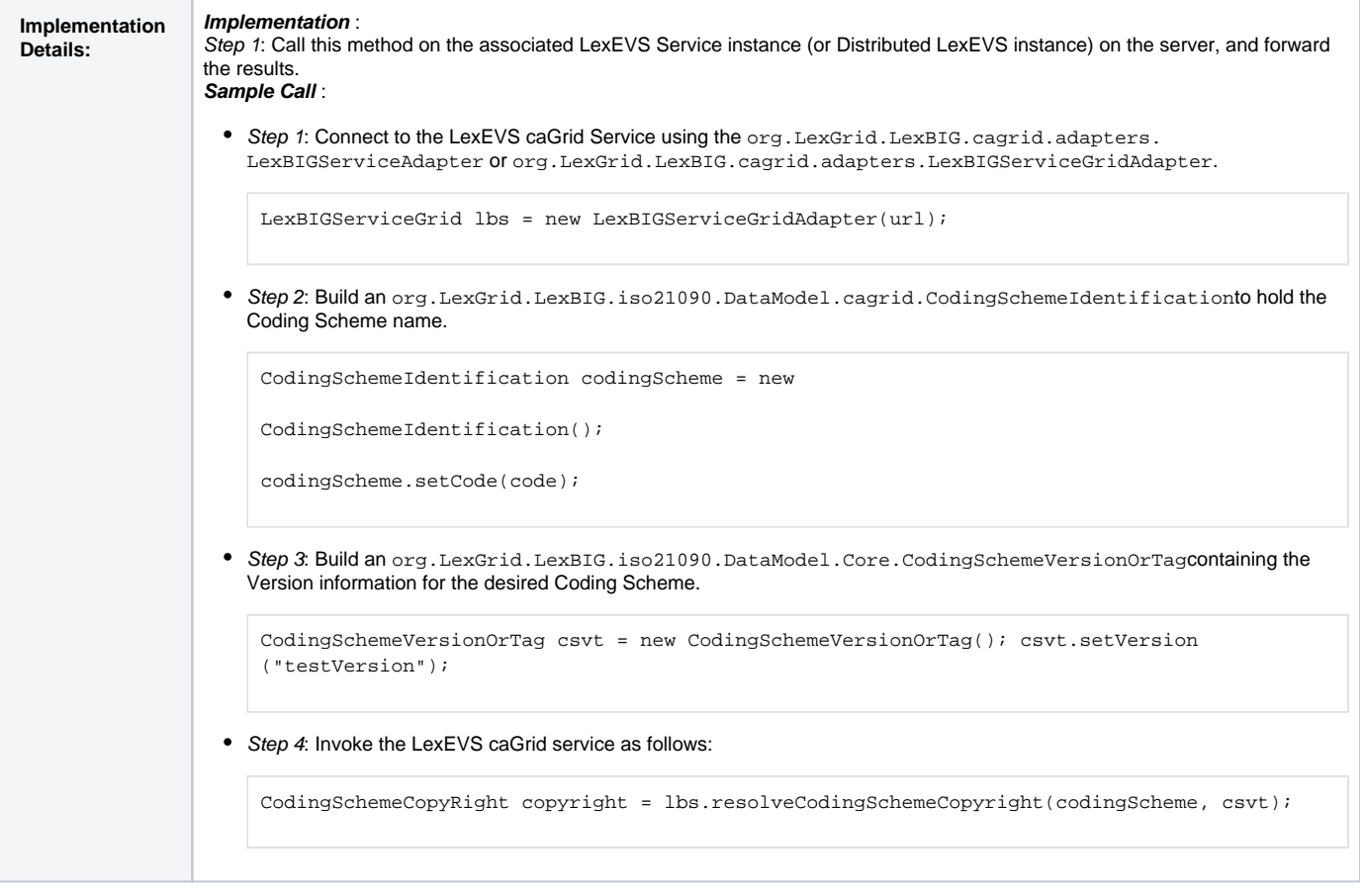

## <span id="page-11-0"></span>**setSecurityToken**

setSecurityToken(CodingSchemeIdentification, SecurityToken)

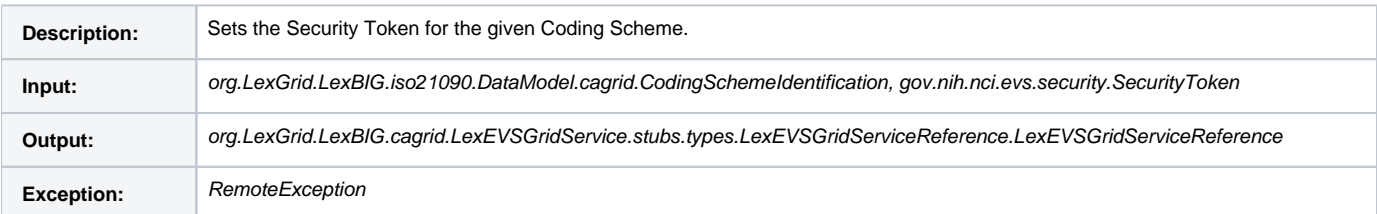

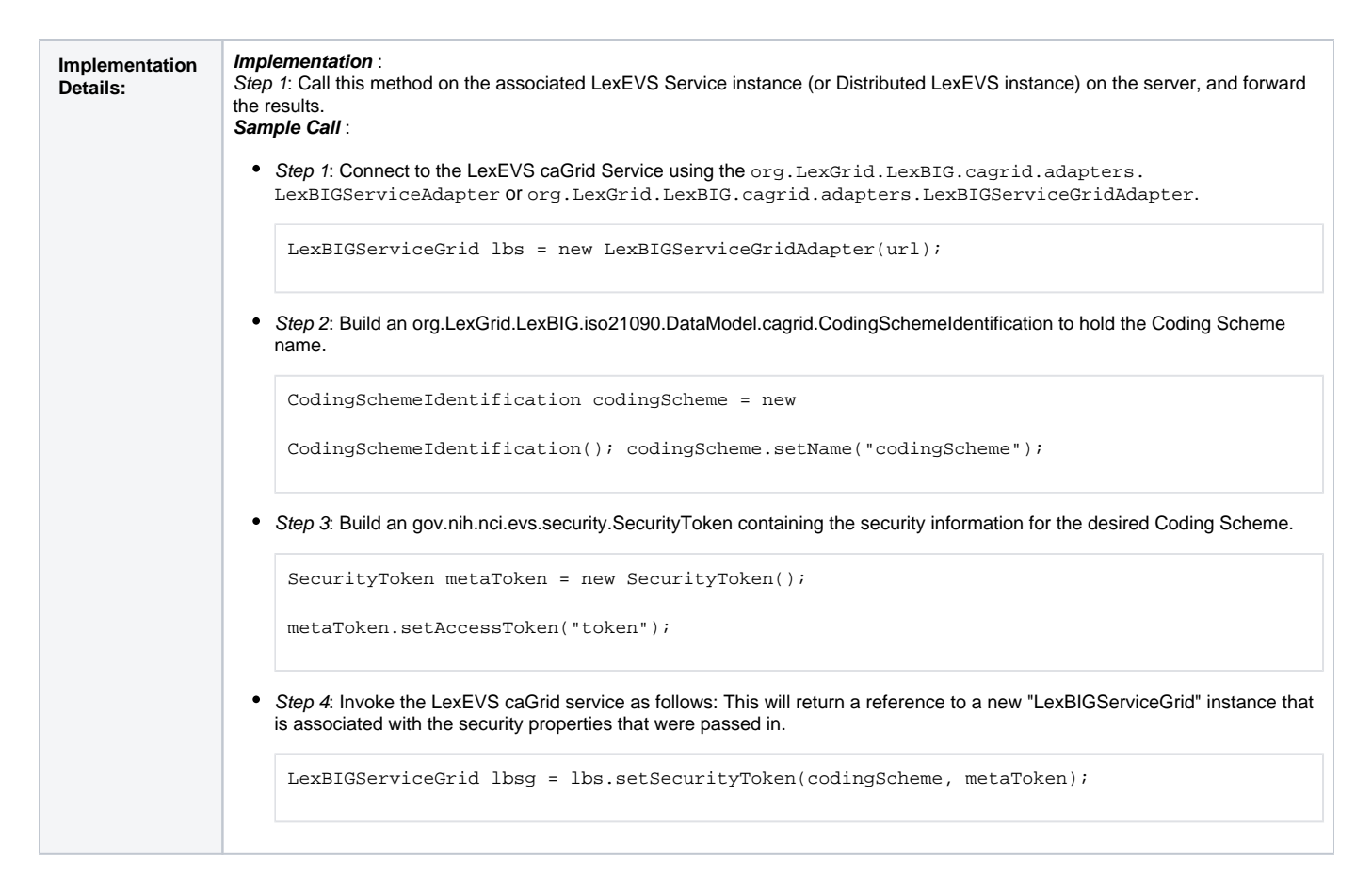

### <span id="page-12-0"></span>Usage Instructions

#### <span id="page-12-1"></span>**Service URL**

#### LexEVS Grid Service 4.2 URL:

Link provided for historical purposes http://lexevsapi.nci.nih.gov/wsrf/services/cagrid/LexEVSGridService

#### The service is also accessible via:

#### [caGRID Portal](http://cagrid-portal.nci.nih.gov/web/guest/home;jsessionid=AEEE79C27E8EDB4EC0117C2CE8857D49)

#### <span id="page-12-2"></span>**Required Libraries**

The libraries required for programmatic access to the LexEVS Grid Service are listed in the tables below. The 3rd Party Software Libraries required for use of the LexEVS API Grid Service are listed in the following table.

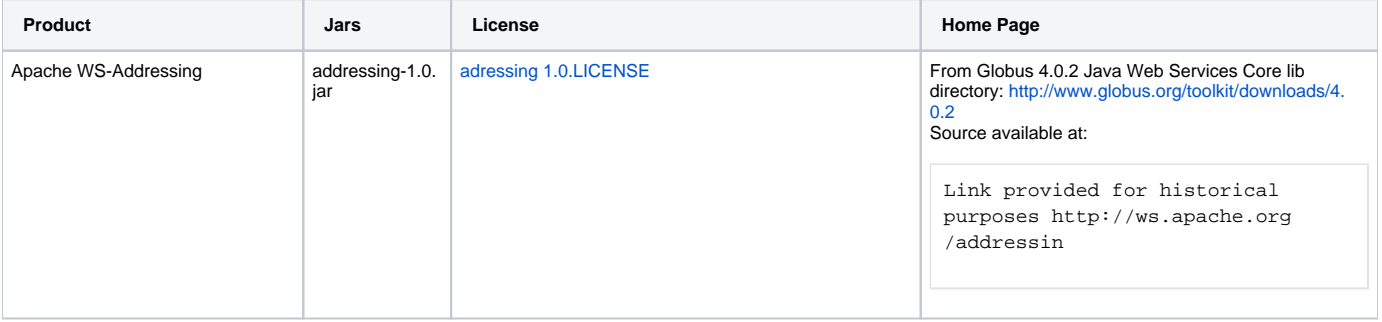

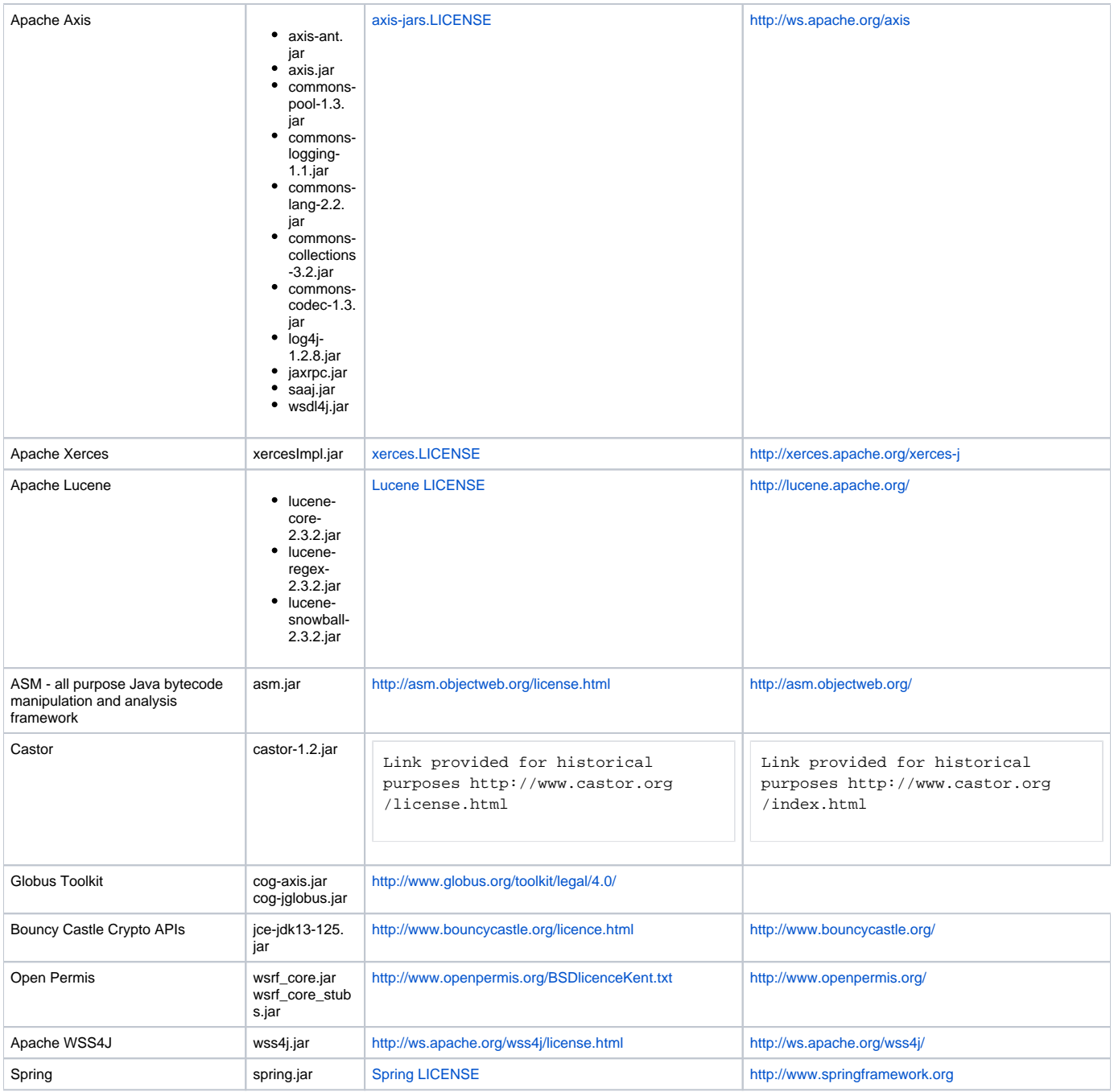

The NCICB software captured under the caBIG® umbrella are listed in the following table.

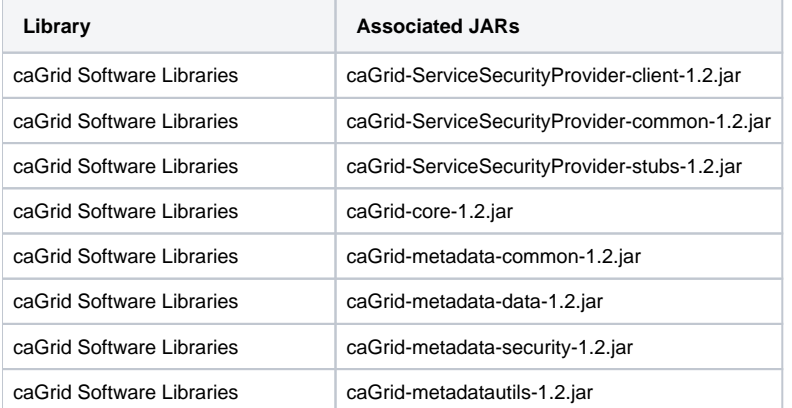

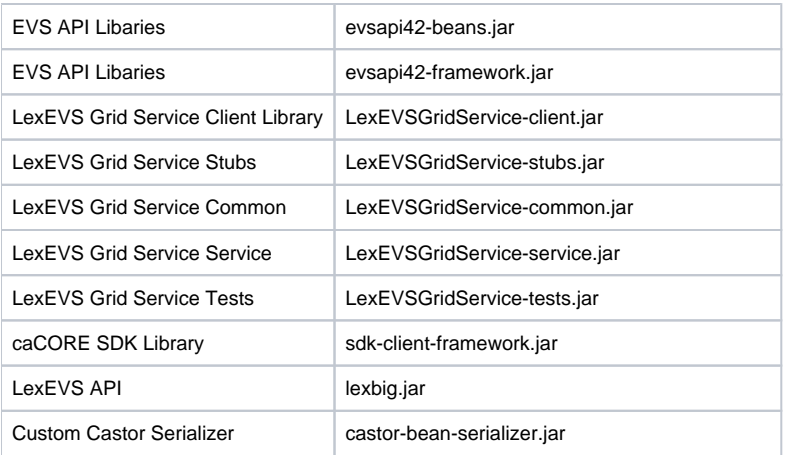

#### <span id="page-14-0"></span>**Downloads**

For your convenience, the required libraries are available for download here:

#### [Required Libraries](https://cbiit-download.nci.nih.gov/evs/LexEVS/v4.2/Grid/Release/lexevs42-gridsrvc-libs.jar)

In order to programmatically access the LexEVS API Grid Service, these libraries need to be added to your local classpath.

# <span id="page-14-1"></span>Code Examples

#### <span id="page-14-2"></span>**Example Client and Service Calls, and SOAP Messages**

See [zip file.](https://cbiit-download.nci.nih.gov/evs/LexEVS/v4.2/Grid/Release/TestClient.zip)

## <span id="page-14-3"></span>**Example API Usage**

**Example 1:** Searching for concepts in NCI Thesaurus containing the string "Gene."

#### **Java Code Snippet**

```
 //Create a Connection to the Grid Service
 LexBIGServiceGrid lbs = new LexBIGServiceGridAdapter(gridServiceURL);
 //Set up the CodingSchemeIdentification object to define the Coding Scheme</font>
CodingSchemeIdentification csid = new CodingSchemeIdentification();
 csid.setName("NCI Thesaurus");
 //Get the CodedNodeSet for that CodingScheme (This returns a CodedNodeSet Service Context)
 CodedNodeSetGrid cnsg = lbs.getCodingSchemeConcepts(csid, null);
 //getCodingSchemeConcepts is a Grid Service Call
 //Set the text to match
MatchCriteria matchText = new MatchCriteria();
 matchText.setText("Gene");
 //Define a SearchDesignationOption, if any
SearchDesignationOption searchOption = new SearchDesignationOption();
 //Choose an algorithm to do the matching
ExtensionIdentification matchAlgorithm = new ExtensionIdentification();
 matchAlgorithm.setLexBIGExtensionName("contains");
 //Chose a language
 LanguageIdentification language = new LanguageIdentification();
 language.setIdentifier("en");
 //Restrict the CodedNodeSet
 cnsg.restrictToMatchingDesignations(matchText, searchOption, matchAlgorithm, language);
 //restrictToMatchingDesignations is a Grid Service Call
 //Create a SetResolutionPolicy to handle the details of Resolving the CodedNodeSet
 //Here, we will set the Maximum number of Concepts returned to 10.
 SetResolutionPolicy resolvePolicy = new SetResolutionPolicy();
 resolvePolicy.setMaximumToReturn(10);
 //Do the resolve
 ResolvedConceptReferenceList rcrlist = cnsg.resolveToList(resolvePolicy); 
 //resolveToList is a Grid Service Call
 //Use the returned ResolvedConceptReferenceList to print some details about the concepts found
 ResolvedConceptReference[] rcref = rcrlist.getResolvedConceptReference();
for (int i = 0; i < rcref.length; i++) {
    System.out.println(rcref[i].getConceptCode());
    System.out.println(rcref[i].getReferencedEntry().
             getPresentation()[0].getText().getContent()); 
 }
```
#### <span id="page-15-0"></span>Error Handling

#### <span id="page-15-1"></span>**Error Connecting to LexEVS Grid Service**

When connecting through the Java Client, java.net.ConnectException and org.apache.axis.types.URI.MalformedURIException may be thrown upon an unsuccessful attempt to connect.

A MalformedURIException is thrown in the case if a poorly-formed URL string. In this case, the exception is thrown before an attempt to connect is even made.

If the URL is well-formed, proper connection is tested. If the connection attempt fails, a ConnectException is thrown containing the reason for the failure.

```
Java Code
     try{
         LexBIGServiceGridAdapter lbsg = new LexBIGServiceGridAdapter
             ("http://localhost:8080/wsrf/services/cagrid/LexEVSGridService");
     } catch(java.net.ConnectException e){
         //Error Connecting
         e.printStackTrace();
     } catch(org.apache.axis.types.URI.MalformedURIException e){
         //URL Syntax Error
         e.printStackTrace();
     }
```
This example shows a typical connection to the LexEVS Grid Service, with the two potential Exceptions being caught and handled as necessary.

#### <span id="page-16-0"></span>**LexEVS Errors**

LexEVS errors will be forwarded through the Distributed LexEVS layer and then on to the Grid layer. Input parameters, along with any other LexEVS (or Distributed LexEVS) errors will be detected on the server, not the client, and forwarded. All Generic LexEVS (or Distributed LexEVS) errors will be forwarded via a RemoteException, with the cause of the error and underlying LexEVS error message included.

#### <span id="page-16-1"></span>**Invalid Service Context Access**

Service Context Services are not meant to be called directly. If the client attempts to do so, an org.LexGrid.LexBIG.cagrid.LexEVSGridService. CodedNodeSet.stubs.types.InvalidServiceContextAccess Exception will be thrown. This indicates a call was made to a Service Context without obtaining a Service Context Reference via the Main Service (see the above section Service Contexts and State for more information).

#### <span id="page-16-2"></span>Security Issues

#### <span id="page-16-3"></span>**LexEVS Grid Service Security**

Certain vocabulary content accessible through the LexEVS Grid Service may require extra authorization to access. Each client is required to supply its own access credentials via Security Tokens. These Security Tokens are implemented by a SecurityToken object:

Name: SecurityToken Namespace: gme://caCORE.caCORE/3.2/gov.nih.nci.evs.security Package: gov.nih.nci.evs.security

#### <span id="page-16-4"></span>**Accessing Secure Content**

A client establishes access to a secured vocabulary via the following Grid Service Calls:

- Step 1: Connect to the LexEVS caGrid Service
- LexBIGServiceGrid lbs = new LexBIGServiceGridAdapter(url);
- Step 2:Build an org.LexGrid.LexBIG.iso21090.DataModel.cagrid.CodingSchemeIdentification to hold the Coding Scheme name.

```
CodingSchemeIdentification codingScheme = new CodingSchemeIdentification();
codingScheme.setName("codingScheme");
```
- Step 3: Build an gov.nih.nci.evs.security.SecurityToken containing the security information for the desired Coding Scheme. SecurityToken token = new SecurityToken (); token.setAccessToken("securityToken");
- Step 4:Invoke the LexEVS caGrid service as follows: This will return a reference to a new "LexBIGServiceGrid" instance that is associated with the security properties that were passed in.

```
LexBIGServiceGrid lbsg = lbs.setSecurityToken(codingScheme, token);
```
It is important to note that the Grid Service "setSecurityToken" returns an {{org.LexGrid.LexBIG.cagrid.LexEVSGridService.stubs.types .LexEVSGridServiceReference.LexEVSGridServiceReference}} object. This reference must be used to access the secured vocabularies.

#### <span id="page-16-5"></span>**Implementation**

Each call to "setSecurityToken" sets up a secured connection to Distributed LexEVS with the access privileges included in the SecurityToken parameter. The LexEVSGridServiceReference that is returned to the client contains a unique key identifier to the secure connection that has been created on the server. All subsequent calls the client makes through this LexEVSGridServiceReference will be made securely. If additional SecurityTokens are passed in through the "setSecurityToken" Grid Service, the additional security will be added and maintained.

The "setSecurityToken" Grid Service is a stateful service. This means that after the client sets a SecurityToken, any subsequent call will be applied to that SecurityToken.

Secure connections are not maintained on the server indefinitely, but are based on load conditions. The server will allow 30 unique secure connections to be set up for clients without any time limitations. As additional requests for secure connections are received by the server, connections will be released by the server on an 'oldest first' basis. No connection, however, may be released prior to 5 minutes after its creation.

If no SecurityTokens are passed in by the client, a non-secure Distributed LexEVS connection will be used. The server maintains one (and only one) unsecured Distributed LexEVS connection that is shared by any client not requesting security.

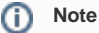

All non-secured information accessed by the LexEVS Grid Service is publicly available from NCICB and users are expected to follow the licensing requirements currently in place for accessing and using NCI EVS information.